## **Word speichert unterschiedliche Versionen eines Dokuments und stellt frühere Bearbeitungsstadien wieder her.**

## **Word - Bessere Bedienung**

Kleine Verbesserungen in der **Bedienung** machen sich beim Arbeiten mit umfangreichen Texten positiv bemerkbar. Beispielsweise markieren Sie nun einen Absatz und ziehen diesen mit gedrückter linker Maustaste an eine andere Stelle im Dokument, um Ihre Arbeit neu zu gliedern. Das Kopieren und Einfügen per Shortcut entfällt.

Wenn Sie mehrere Versionen eines Dokuments haben und dabei den Überblick zu den unterschiedlichen Bearbeitungsstadien verlieren, erhalten Sie im Backstage-Bereich ab sofort einen Überblick zu allen Versionen eines Dokuments.

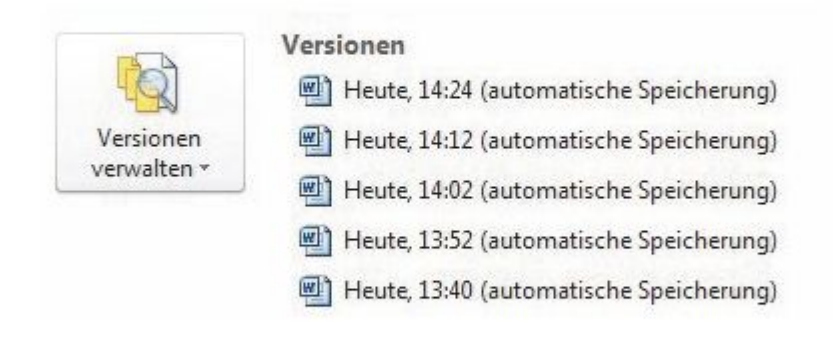